#### PROTOKOLL FÖRT VID MÖTE MED STYRELSEN AV SVENSKA SEKTIONEN AV AMNESTY INTERNATIONAL 20 SEPTEMBER 2021

Tid: Måndag kl 16.00-20.00 Plats: Digitalt Ordförande: Parul Sharma Vice mötesordförande: Anna Fairbrass Justerare: Mehjar Azzouz

#### Närvarande

Parul Sharma, ordförande Anna Fairbrass, vice ordförande Anna Tibblin Clara Gustafsson Mehjar Azzouz Noor Amer Younus Tuija Geelnard Ulrika Westerlund Robin Hjalmarsson, personalrepresentant Madelaine Seidlitz, personalrepresentant

#### Sekretariatet

Anna Johansson, generalsekreterare Elisabeth Lundgren, förändringsledare (§ 51) Lina Jakobsson, processledare styrning Sofia Fjellestad, avdelningschef (§ 52-53)

#### § 39. 2021 MÖTET ÖPPNAS

Parul Sharma förklarar mötet öppnat.

#### § 40. 2021 [punkt 2.1] FASTSTÄLLANDE AV DAGORDNINGEN

Styrelsen beslutar

<u>att</u> under övriga frågor lägga till en punkt om dialog med distrikten, samt att med detta tillägg fastställa dagordningen.

#### § 41. [punkt 2.2] PROTOKOLL FRÅN STYRELSENS MÖTE 12-13 JUNI

Styrelsen går igenom protokollet från styrelsens möte 12-13 Juni 2021. Styrelsen lägger protokollet till handlingarna.

#### § 42. 2021 [punkt 2.3] UPPFÖLJNING AV ÖPPNA BESLUT

Anna Johansson föredrar och går igenom de beslut som föreslås stängas. Styrelsen lägger öppna beslut till handlingarna.

#### § 43. 2021 [punkt 3.1] GENERALSEKRETERARENS RAPPORT

Anna Johansson föredrar sin rapport till styrelsen. Styrelsen tackar för rapporten och lägger den till handlingarna.

#### § 44. 2021 [punkt 3.2] JÄVSDEKLARATION STYRELSEN

Ingen jävssituation föreligger.

# § 45. 2021 [punkt 3.3] RAPPORT FRÅN STYRELSENS UTSKOTT, KONTAKTPERSONER OCH PERSONALREPRESENTANTER

Utskott, kontaktpersoner och personalrepresentanter redogör för sina respektive frågor.

#### § 46. 2021 [punkt 3.4] RAPPORT FRÅN GA-MÖTET

Parul Sharma, Ulrika Westerlund och Anna Johansson föredrar.

Mötet hölls digitalt den 12-13 september, med förberedande beredningsmöten i juli och augusti. Parul Sharma och Ulrika Westerlund har skrivit en text om mötet till Insats oktobernummer och beslutsprotokollet är publicerat på medlemssidorna under fliken "Internationellt".

Styrelsen tackar för rapporten och lägger den till handlingarna.

## § 47. 2021 [punkt 3.5] RAPPORT OM TILLSÄTTANDET AV VALBEREDNINGENS VALBEREDNING

Lina Jakobsson föredrar.

Den modell sekretariatet föreslog distrikten kommer inte att implementeras denna höst. Frågan kommer istället att diskuteras i en bredare kontext om distriktens roll och uppdrag. Hösten 2021 kommer alla distrikt att få nominera och gemensamt utse personer till valberedningens valberedning.

Styrelsen tackar för rapporten och lägger den till handlingarna.

#### **§ 48. 2021 [punkt 4.1] EVENTUELLA PERSONER ATT ADJUNGERA TILL STYRELSEN** Parul Sharma föredrar.

Styrelsen för en diskussion om behovet av att adjungera en eller två personer till styrelsen, i o m att två personer har avgått ur styrelsen efter årsmötet.

Styrelsen beslutar

att ge Anna Tibblin, styrelsens kontaktperson för valberedningen, i uppdrag att be valberedningen föreslå två personer som styrelsen ges möjlighet att adjungera till styrelsen.

#### § 49. 2021 [punkt 4.2] VICE KASSÖR (TILLÄGGSBESLUT TILL BESLUT PÅ JUNIMÖTET) Lina Jakobsson föredrar.

På junimötet 2021 fattade styrelsen beslut om revideringar i styrelsens arbetsordning. I texten i arbetsordningen framgår inte när förändringarna gällande vice kassör ska börja gälla.

Styrelsen beslutar

<u>att</u> styrelsens revidering i styrelsens arbetsordning (beslut 2021-06-13), om att styrelsen utser vice kassör på det konstituerande styrelsemötet, träder i kraft i samband med det konstituerande styrelsemötet 2022.

#### § 50. 2021 [punkt 4.3] STYRELSENS UTSKOTT

Anna Johansson och Ulrika Westerlund föredrar.

På styrelsens junimöte gav styrelsen sekretariatet i uppdrag att se över vilka frågor sekretariatet har behov av att styrelsen bereder via utskott, mellan och inför styrelsemöten. Styrelsen diskuterade också det internationella utskottets roll och uppdrag i förhållande till AIK, Amnestys Internationella Kommitté, och gav Ulrika Westerlund och Anna Tibblin i uppdrag att diskutera formen för beredning av internationella frågor med AIK.

Styrelsen framförde bland annat att de respektive rollerna för styrelsens internationella utskott, AIK och sekretariatet behöver förtydligas, kopplat till internationella frågor. Det behöver bland annat regleras hur och från vem/vilka AIK får sina uppdrag och till vem/vilka AIK ska rapportera.

#### Styrelsen beslutar

<u>att</u> formera styrelsens utskott i enlighet med förslaget, det vill säga ett planeringsutskott, ett medlemsutskott och ett internationellt utskott;

<u>att g</u>e sekretariatet och Ulrika Westerlund, kontaktperson för AIK, i uppdrag att i samråd med AIK tydliggöra AIKs uppdrag utifrån styrelsens medskick;

<u>att g</u>e sekretariatet i uppdrag att i Insats oktobernummer, informera om möjligheten att söka till AIK som tillsätts av styrelsen på styrelsens oktobermöte.

#### § 51. 2021 [punkt 5.] SVENSK VERKSAMHETSSTRATEGI 2022-2030

Elisabeth Lundgren föredrar och presenterar den enkät om nästa strategiska period som 1414 medlemmar och supporters har svarat på. Hon går också igenom upplägget för de fokusgrupper som ska arrangeras vecka 42/43. Styrelsen anmäler sitt intresse att delta i de olika grupperna.

#### § 52. 2021 [punkt 6.1] ÅTERKOPPLING FRÅN WORKSHOP OM MEDLEMSDEMOKRATI PÅ ÅRSMÖTET 2021

Noor Amer Younus, Clara Gustafsson och Mehjar Azzouz föredrar och sammanfattar det som framkom på styrelsens workshop på årsmötet.

Styrelsen beslutar

<u>att g</u>e sekretariatet i uppdrag att se över och tidigarelägga marknadsföringen av årsmötet, framförallt i sociala medier, samt att se över möjligheterna att anordna hybridmöten med inslag av både fysiska såväl som digitala delar.

#### § 53. 2021 [punkt 6.2] FYSISKT ELLER DIGITALT ÅRSMÖTE 2022

Anna Johansson föredrar och framför att det givet covid-19-pandemin fortfarande finns en osäkerhet kopplad till att genomföra ett fysiskt årsmöte 2022, samt att det kan bli resurskrävande (både ekonomiskt och tidsmässigt) att planera för ett fysiskt årsmöte som eventuellt inte går att genomföra.

Styrelsen framför önskemål om att årsmötet ska kortas, inte pågå under en hel vecka utan ha en mer sammanhållen och dynamisk form.

Styrelsen beslutar

att\_Amnesty Sverige genomför ett digitalt årsmöte 2022;

<u>att ge</u> sekretariatet i uppdrag att lägga fram förslag på ett tidsmässigt kortare och formmässigt mer dynamiskt årsmöte.

#### § 54. 2021 [punkt 7] REKRYTERING AV NY GENERALSEKRETERARE

Parul Sharma föredrar.

Styrelsen har tillsatt en rekryteringsgrupp bestående av Parul Sharma, Anna Fairbrass, Tuija Geelnard och Mehjar Azzouz.

Styrelsen (inklusive personalrepresentanter) och sekretariatets fackklubbar kommer att ha ett möte den 28 september. Under mötet kommer fackklubbarna ha möjlighet att ge feedback på vilken profil som ska efterfrågas hos en ny generalsekreterare.

Efter mötet kommer styrelsen att kontakta två av de rekryteringsfirmor som Amnesty Sverige använder sig av, och utifrån en viss profilbeskrivning, inhämta offerter.

#### § 55. 2021 [punkt 8] ÖVRIGA FRÅGOR

#### • Dialog med distrikten

Några av Amnesty Sveriges distrikt har kontaktat styrelsen gällande distriktens roll och uppdrag. Styrelsen kommer att diskutera frågan mer utförligt på styrelsens oktobermöte och planerar att bjuda in distrikten till en dialog med styrelsen och sekretariatet under november 2021.

#### § 56. 2021 [punkt 9] ARBETSGIVARFRÅGOR

[Denna punkt protokollförs ej.]

#### § 57. 2021 [punkt 10] UPPFÖLJNING AV UTVECKLINGSSAMTAL MED TF GS

[Denna punkt protokollförs ej.]

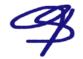

Parul Sharma Ordförande

man

Anna Fairbrass Vice ordförande

Mehjar Azzouz Justerare

Lina Jakobsson Sekreterare

### § 42. 2021 [punkt 2.3] UPPFÖLJNING AV ÖPPNA BESLUT

Följande beslut stängs på mötet

#### § 81. 2021 [punkt 4.1] VÄGLEDANDE DOKUMENT OM JÄV

**att** ge sekretariatet i uppdrag att ta fram förslag på sekretessförbindelse för Amnesty Sveriges förtroendeorgan.

Styrelsen framför följande medskick

- Styrelsen bör ta ett helhetsgrepp om frågor kopplade till risker vs transparens och hur de ska hanteras utifrån en enhetlig inriktning och det bästa för verksamheten.

- Valberedningen bör involveras i diskussionerna kring jäv och sekretess.

- När styrelsen har fattat beslut om frågor kopplade till bland annat transparens, sekretess, roller och mandat krävs en synkad översyn av stadgar, styrelsens arbetsordning, ansvarsfördelning mellan styrelsen och generalsekreteraren, vägledande dokument om jäv, samt direktiv för förtroendeorganen.

#### § 106. 2021 [punkt 5] RAMVERK FÖR STYRDOKUMENT

att bordlägga ramverk för styrdokument till styrelsens forum.

## § 29. 2021 [punkt 5.4] STYRELSENS ARBETSORDING INKL. BILAGAN VÄGLEDANDE DOKUMENT OM JÄV

att fastställa styrelsens arbetsordning i enlighet med förslaget; att fastställa vägledande dokument om jäv i enlighet med förslaget.

#### § 31. 2021 [punkt 6] RAMVERK FÖR STYRDOKUMENT

att fastställa ramverk för styrdokument i enlighet med förslaget.

### Verifikat

Transaktion 09222115557454229419

### Dokument

justerat Protokoll fört vid styrelsens möte 20 september 2021 Huvuddokument 5 sidor *Startades 2021-09-23 10:14:52 CEST (+0200) av Lina Jakobsson (LJ)* Färdigställt 2021-09-24 10:34:18 CEST (+0200)

### Signerande parter

| Lina Jakobsson (LJ)<br>lina.jakobsson@amnesty.se | Parul Sharma (PS)<br>parul.sharma@amnesty.se |
|--------------------------------------------------|----------------------------------------------|
| Signerade 2021-09-24 10:34:18 CEST (+0200)       | Signerade 2021-09-23 11:31:37 CEST (+0200)   |
| Anna Fairbrass (AF)                              | Mehjar Azzouz (MA)                           |
| anna.fairbrass@amnesty.se                        | mehjar.azzouz@amnesty.se                     |
| Amfin                                            | negor                                        |
| Signerade 2021-09-23 11:16:23 CEST (+0200)       | Signerade 2021-09-23 15:34:39 CEST (+0200)   |

Detta verifikat är utfärdat av Scrive. Information i kursiv stil är säkert verifierad av Scrive. Se de dolda bilagorna för mer information/bevis om detta dokument. Använd en PDF-läsare som t ex Adobe Reader som kan visa dolda bilagor för att se bilagorna. Observera att om dokumentet skrivs ut kan inte integriteten i papperskopian bevisas enligt nedan och att en vanlig papperutskrift saknar innehållet i de dolda bilagorna. Den digitala signaturen (elektroniska förseglingen) säkerställer att integriteten av detta dokument, inklusive de dolda bilagorna, kan bevisas matematiskt och oberoende av Scrive. För er bekvämlighet tillhandahåller Scrive även en tjänst för att kontrollera dokumentets integritet automatiskt på: https://scrive.com/verify

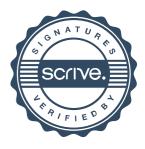